### **Bodové a intervalové odhady**

**Uvedené hodnoty jsou naměřené délky chodidla žákyň 7. třídy.**

$$
\sqrt{\overline{x}} - u(1 - \frac{\alpha}{2}), \frac{\sigma}{\sqrt{n}}, \overline{x} + u(\sqrt{\overline{x}} - t_{n-1}(\alpha), \frac{s}{\sqrt{n}}, \overline{x} + t_{n-1})
$$

 $\overline{1}$ 

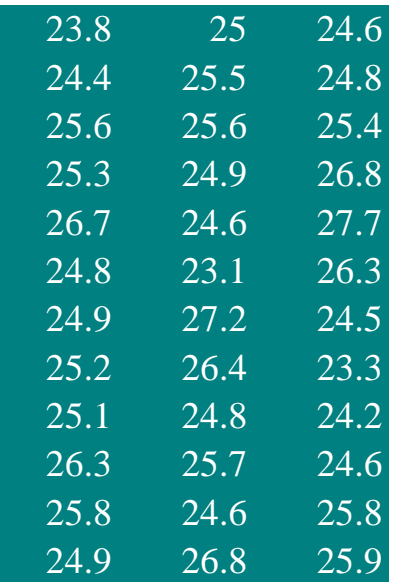

Určete bodový odhad parametrů μ a σ

Stanovte 95% oboustranný interval spolehlivosti pro střední hodnotu μ, je-li směrodatná odchylka σ =1,15

Stanovte 95% oboustranný interval spolehlivosti pro střední hodnotu μ, není-li σ známo

Stanovte 95% oboustranný interval spolehlivosti pro střední hodnotu m, obsahuje-li náhodný výběr jen první dva sloupce a s není známo.

$$
\left\langle \bar{x} - u(1 - \frac{\alpha}{2}), \frac{\sigma}{\sqrt{n}}, \bar{x} + u(1 - \frac{\alpha}{2}), \frac{\sigma}{\sqrt{n}} \right\rangle
$$

$$
\left\langle \bar{x} - t_{n-1}(\alpha), \frac{s}{\sqrt{n}}, \bar{x} + t_{n-1}(\alpha), \frac{s}{\sqrt{n}} \right\rangle
$$

# **Parametrické testy**

Studie tvrdí, že průměrná délka chodidla žákyň 7. třídy je 24,8 cm. K ov průzkum u 64 osob, přitom byl zjištěn výběrový průměr 25,2 cm, výběr Předpokládejme, že délka chodidla má normální rozdělení.

Můžeme z výsledku průzkumu usoudit, že byla studie správná? Proveď hladině významnosti 0,01.

Jak se změní naše tvrzení, bude-li hladina významnosti 5 %?

věření tohoto tvrzení byl proveden průzekum odchylka byla 2,2 cm.

$$
t = \frac{\overline{x} - \mu_0}{\frac{s}{\sqrt{n}}}
$$

te oboustranný test hypotézy na

# **Chí-kvadrát test nezávislosti a dobré shody**

H0: kvalitativní znaky jsou nezávislé H1: kvalitativní znaky jsou závislé

$$
G=\sum_{i=1}^k \frac{(n_i}{}
$$

V tabulce jsou uvedeny výsledky průzkumu spokojenosti klientů s bankovními službami v závislosti na pohlaví: Proveďte test nezávislosti na hladině významnosti 0,05.

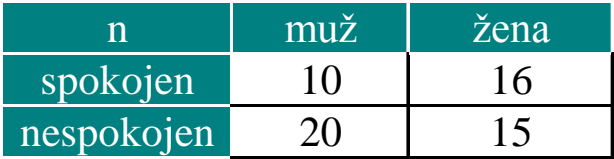

#### **Teoretické**

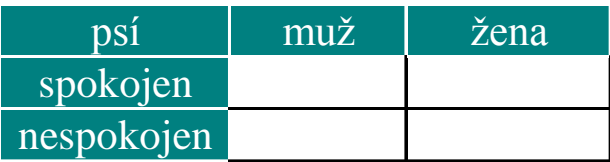

### **Testové kritérium**

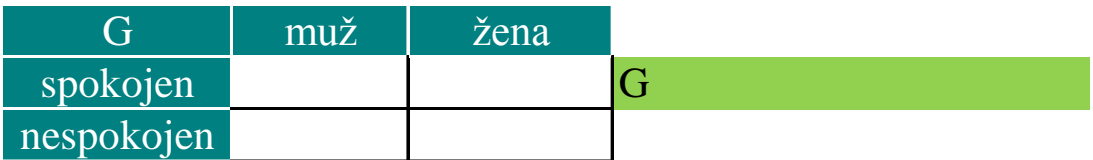

# **Kritická hodnota Závěr**

 $H0^{\circ}$  shoda H1: ...neshoda….

Z dodávky zboží jsme náhodně vybrali 200ks: 150ks- 1.jakost, 30ks - 2.jakost, zbytek - 3.jakost. Dodavatel se zavázal, že 85% zboží bude 1.jakosti,

10% bude 2.jakosti a zbytek tvoří zboží 3.jakosti. Testujte na hladině významnosti 0,05, zda dodavatel dodržel smlouvu.

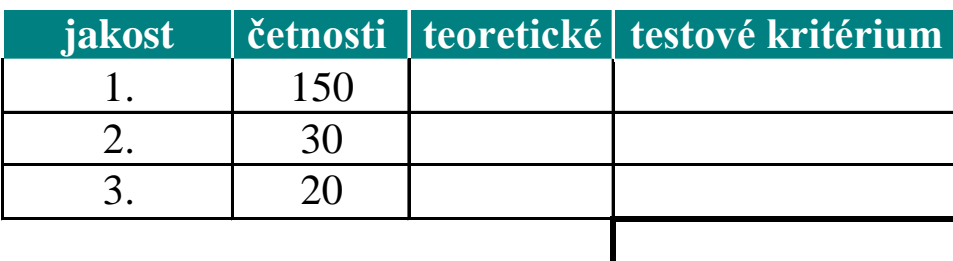

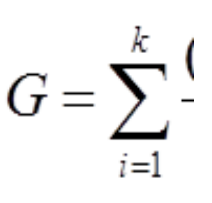

**Kritická hodnota Závěr**

$$
\frac{-\,ps\,'_i)^2}{\,ps\,'_i}
$$

$$
\frac{(n_i - ps\hat{i}_i)^2}{ps\hat{i}_i}
$$

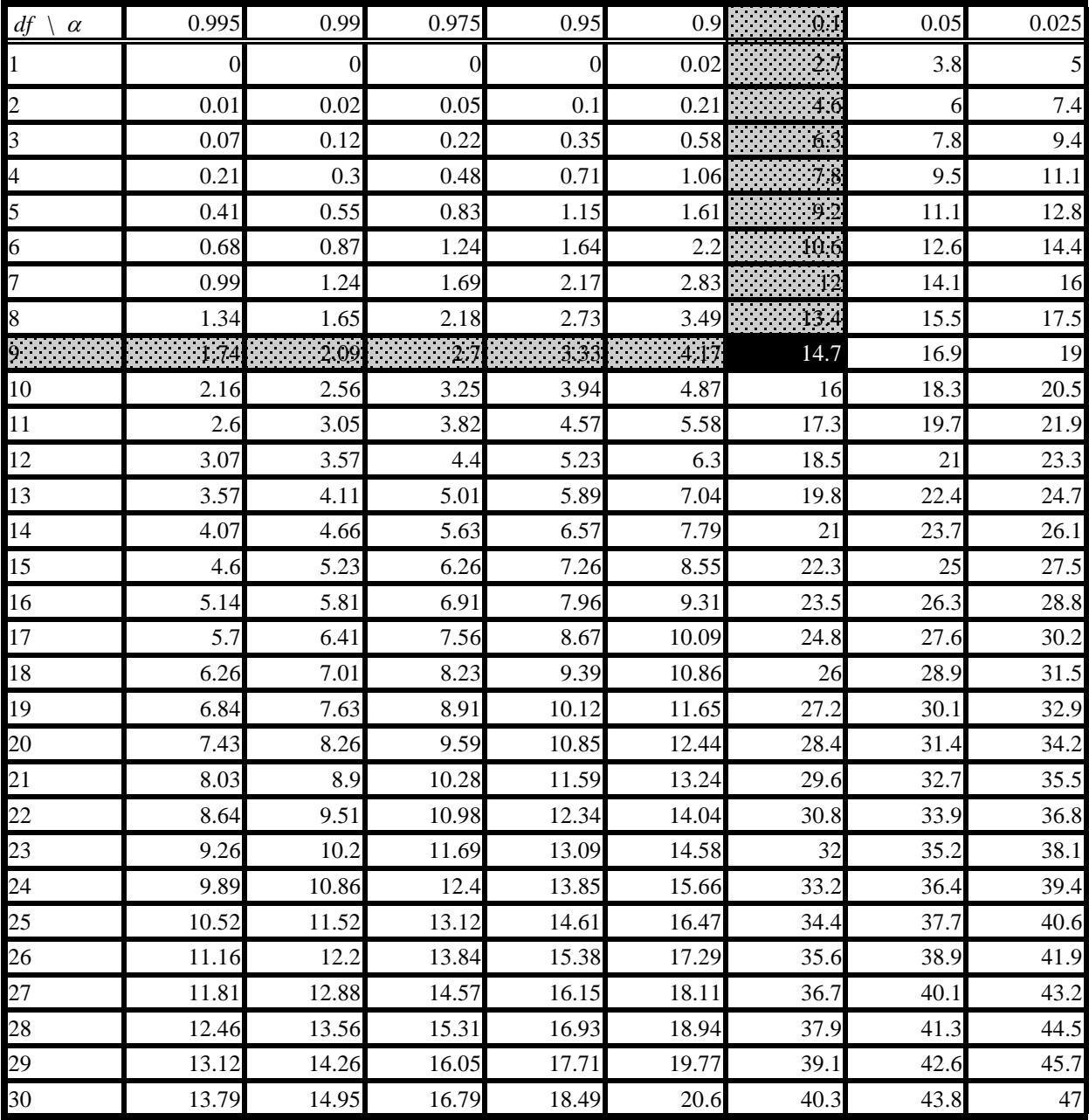

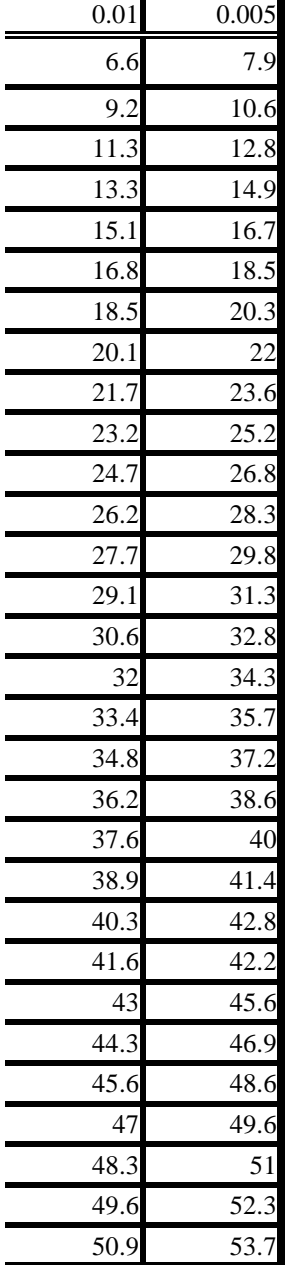

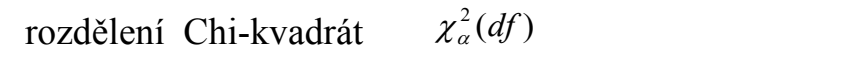

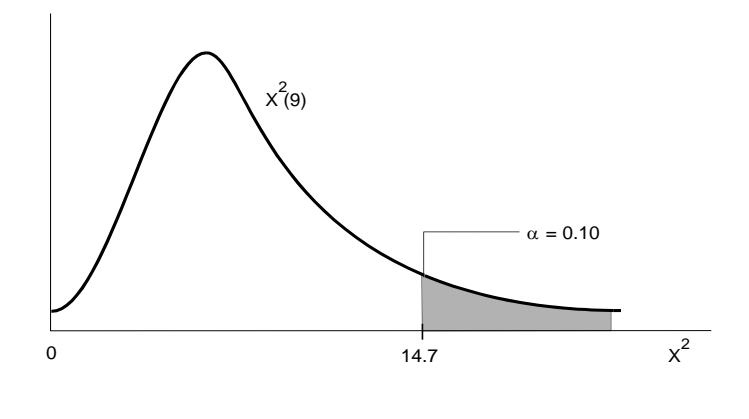

=CHISQ.INV.RT

**V google tabulce na níže uvedené adrese najdete společný výzkum:**

https://docs.google.com/spreadsheets/d/1dWMuNrCunWcTusfM9iTVqPSQpMPhNnTJZ6ULMCOqwL4/

edit?usp=sharing

#### **Intervalové odhady**

**Dvoustranný interval spolehlivosti pro neznámý parametr μ, když σ** $^2$  **znám** 

$$
\left\langle \overline{x} - u(1-\frac{\alpha}{2}), \frac{\sigma}{\sqrt{n}}, \overline{x} + u(1-\frac{\alpha}{2}), \frac{\sigma}{\sqrt{n}} \right\rangle
$$

kde *u(p)* je příslušný kvantil normovaného normálního rozdělení.

V případě že hodnotu  $\sigma^2$  neznáme a počet pozorovaní je větší než 30, můžeme p

V Excelu můžete použít funkci CONFIDENCE.NORM:

$$
u(1-\frac{\alpha}{2}).\frac{\sigma}{\sqrt{n}} \qquad \qquad = \text{CONFIDENCE. NORM(alfa; sm\_odch;počet)}
$$

**Dvoustranný interval spolehlivosti pro neznámý parametr μ, když σ<sup>2</sup> nezná** 

$$
\left\langle \overline{x} - t_{n-1}(\alpha) \cdot \frac{s}{\sqrt{n}}, \overline{x} + t_{n-1}(\alpha) \cdot \frac{s}{\sqrt{n}} \right\rangle
$$

kde *t* <sub>*n-1</sub>* (α) je kritická hodnota Studentova rozdělení pro hladinu významnosti *α*</sub>

V programu Excel dostanete oboustrannou kritickou hodnotu Studentova t rozd

#### **=T.INV.2T**(**prst**;**volnost**)

**Testování hypotéz**

#### **POSTUP:**

- 1. Formulujeme nulovou a alternativní hypotézu, zvolíme hladinu významnosti
- 2. Vybereme vhodný test (existují jich desítky).
- 3. Stanovíme obor přijetí a kritický obor (jako intervaly).
- 4. Vypočítáme testovací kritérium.
- 5. Zjistíme, zda vypočtené testovací kritérium leží v oboru přijetí nebo v kritick
- 6. Na základě bodu 5 nulovou hypotézu přijmeme nebo zamítneme (v tom přípa

e nebo počet pozorování n>30

ουžít tyto vztahy, když σ nahradíme bodovým odhadem s.

*i*me

*κ* a počet stupňů volnosti *df=n-1* 

ělení pomocí funkce

 $\alpha$ .

ém oboru. dě přijímáme alternativní hypotézu).

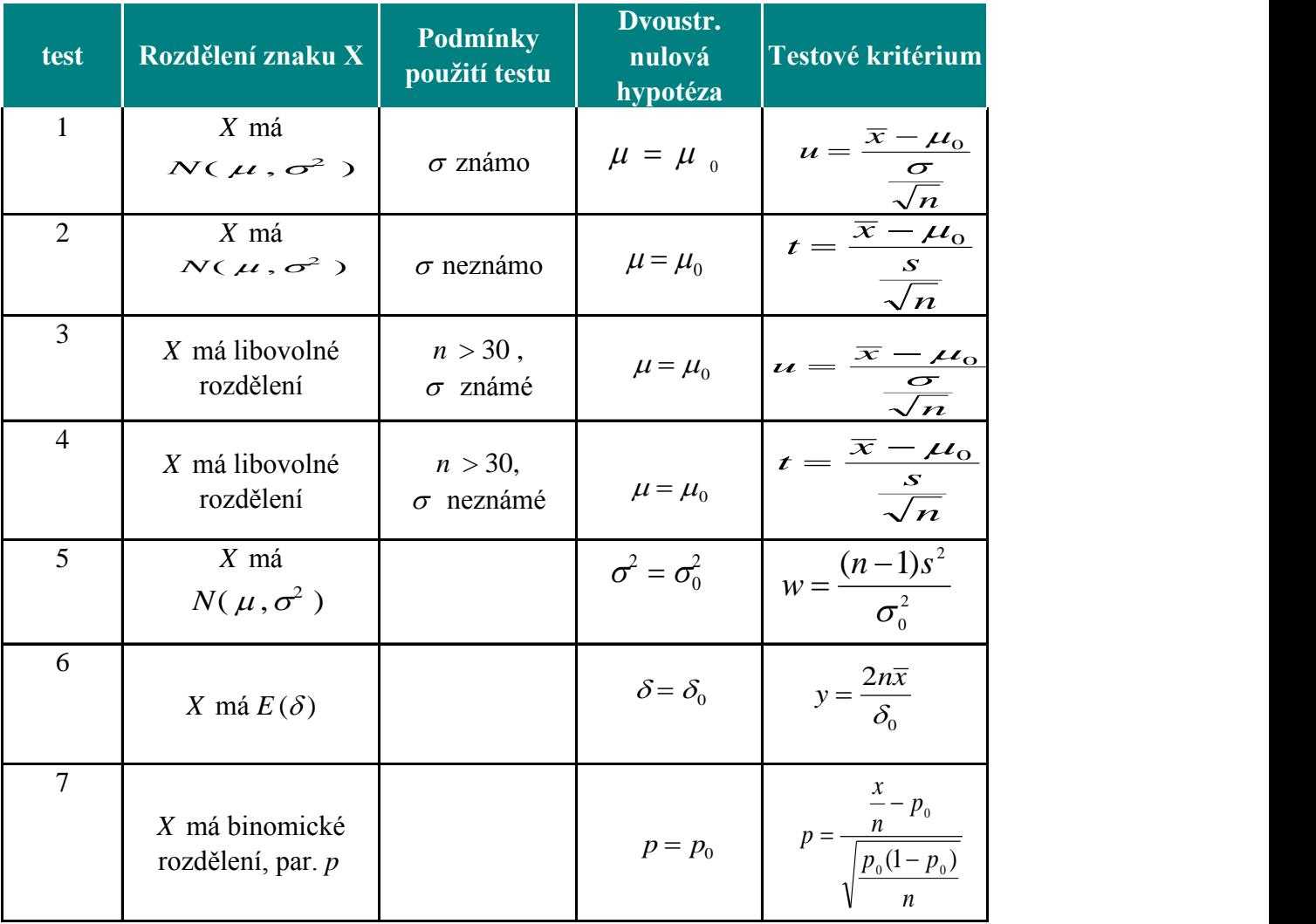

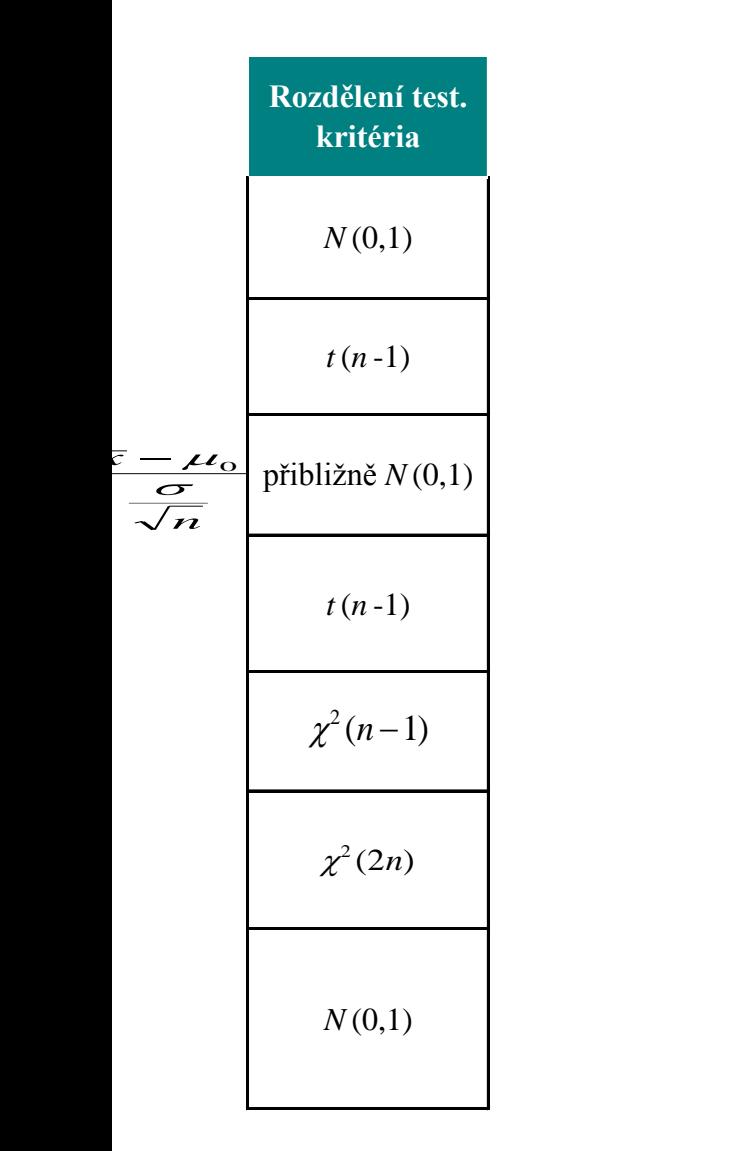